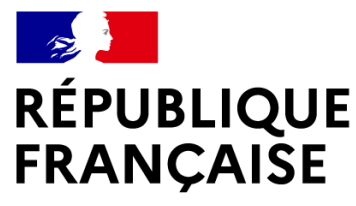

Liberté Égalité Fraternité

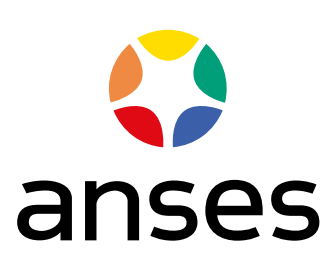

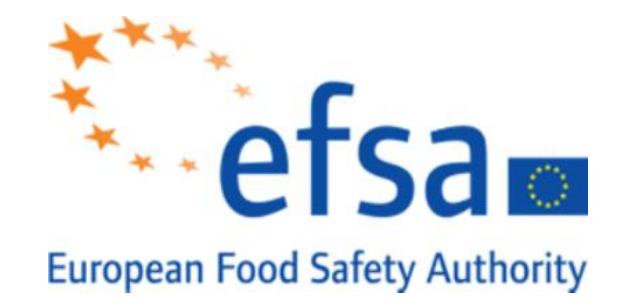

# **WEBINAR: METAPATH**

How to complete MSS composers for pesticides metabolism studies

**Metabolism in rotational crop studies** 

-

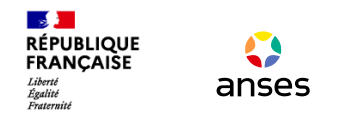

# **Wednesday 31 March**

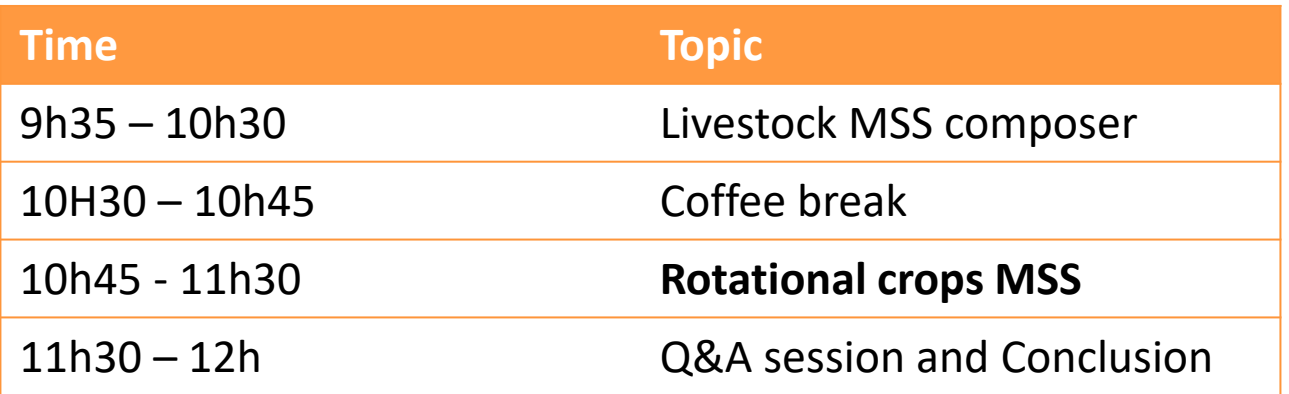

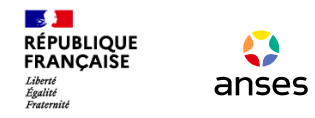

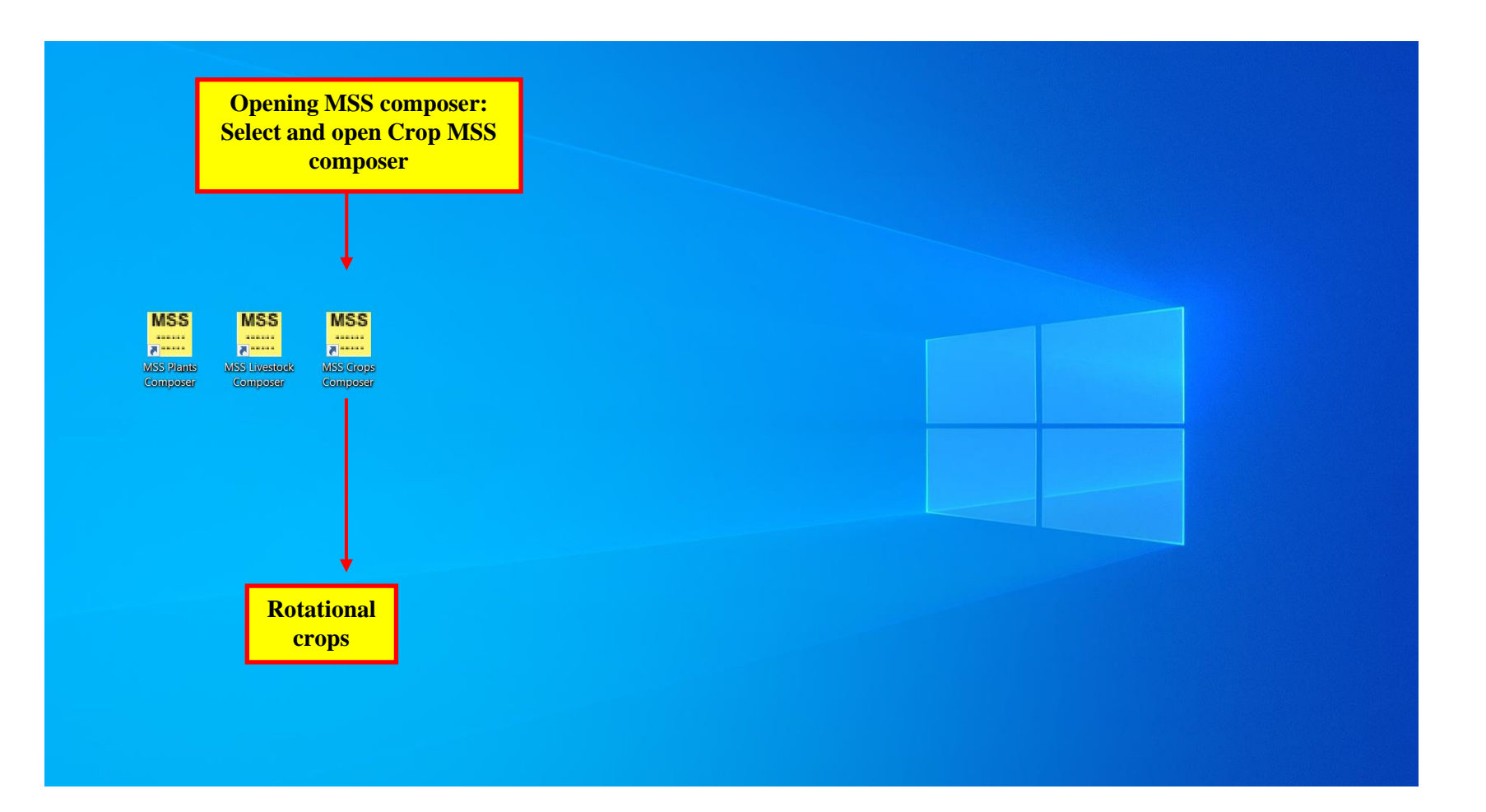

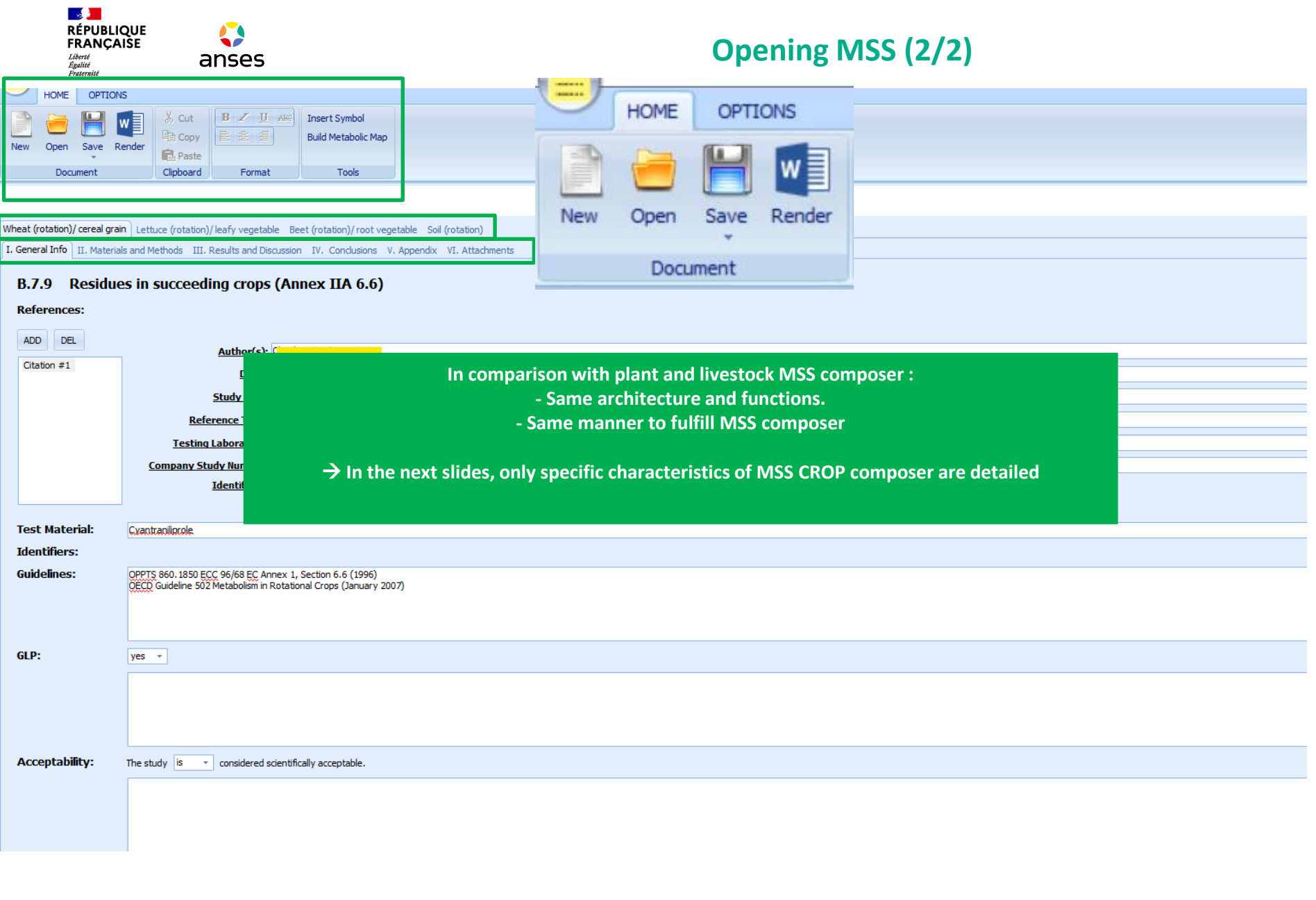

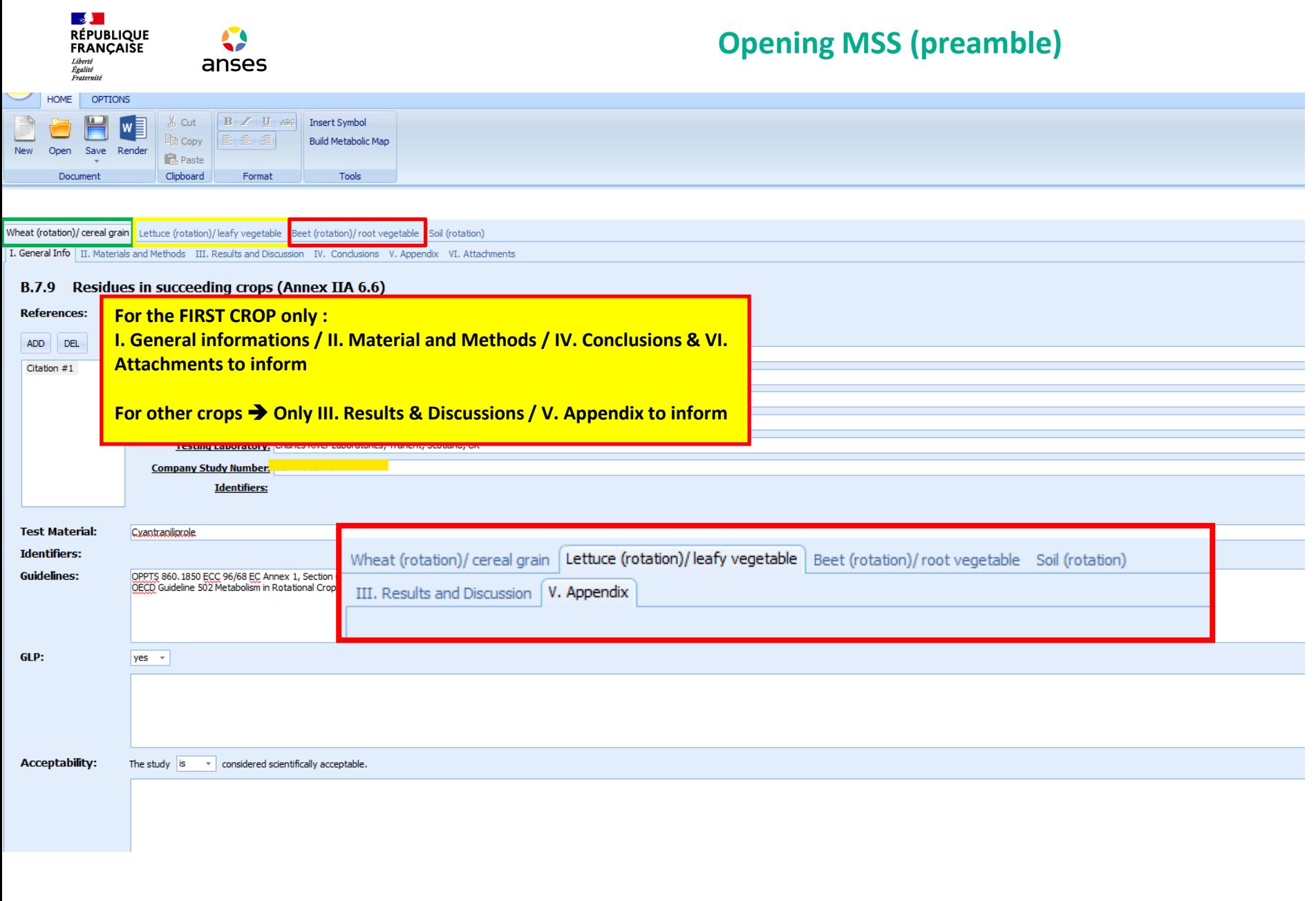

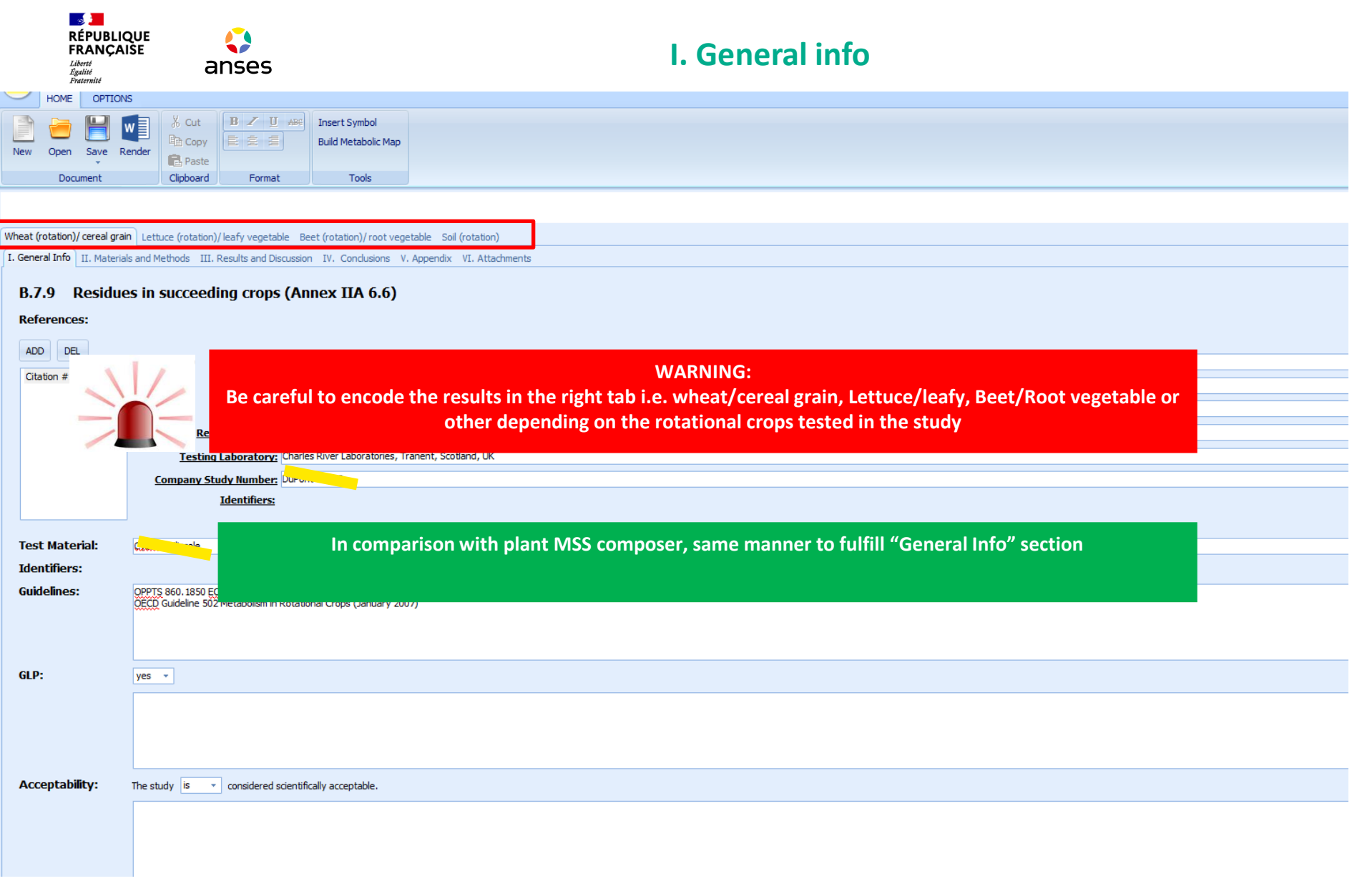

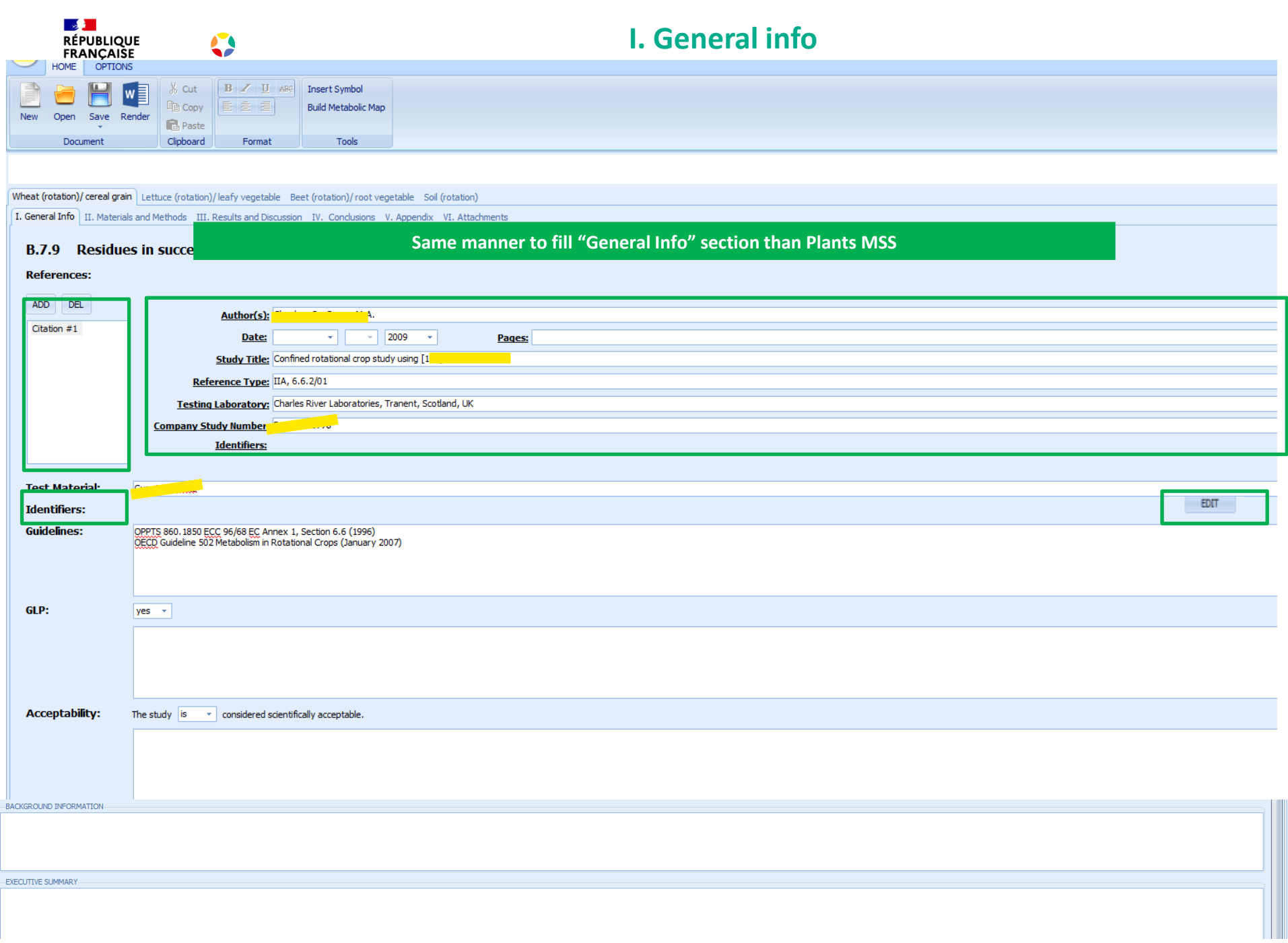

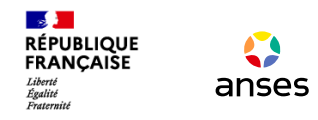

## **I. General info**

#### **Same manner to fill "General Info" section than Plants MSS**

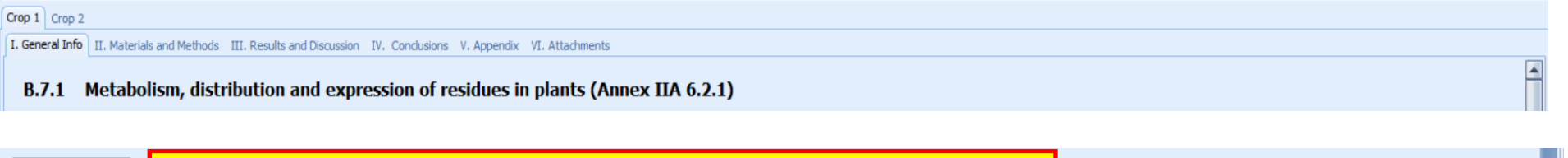

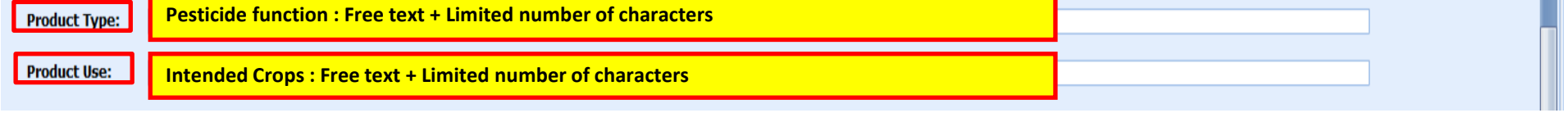

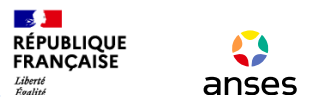

## **II. Materials and Methods**

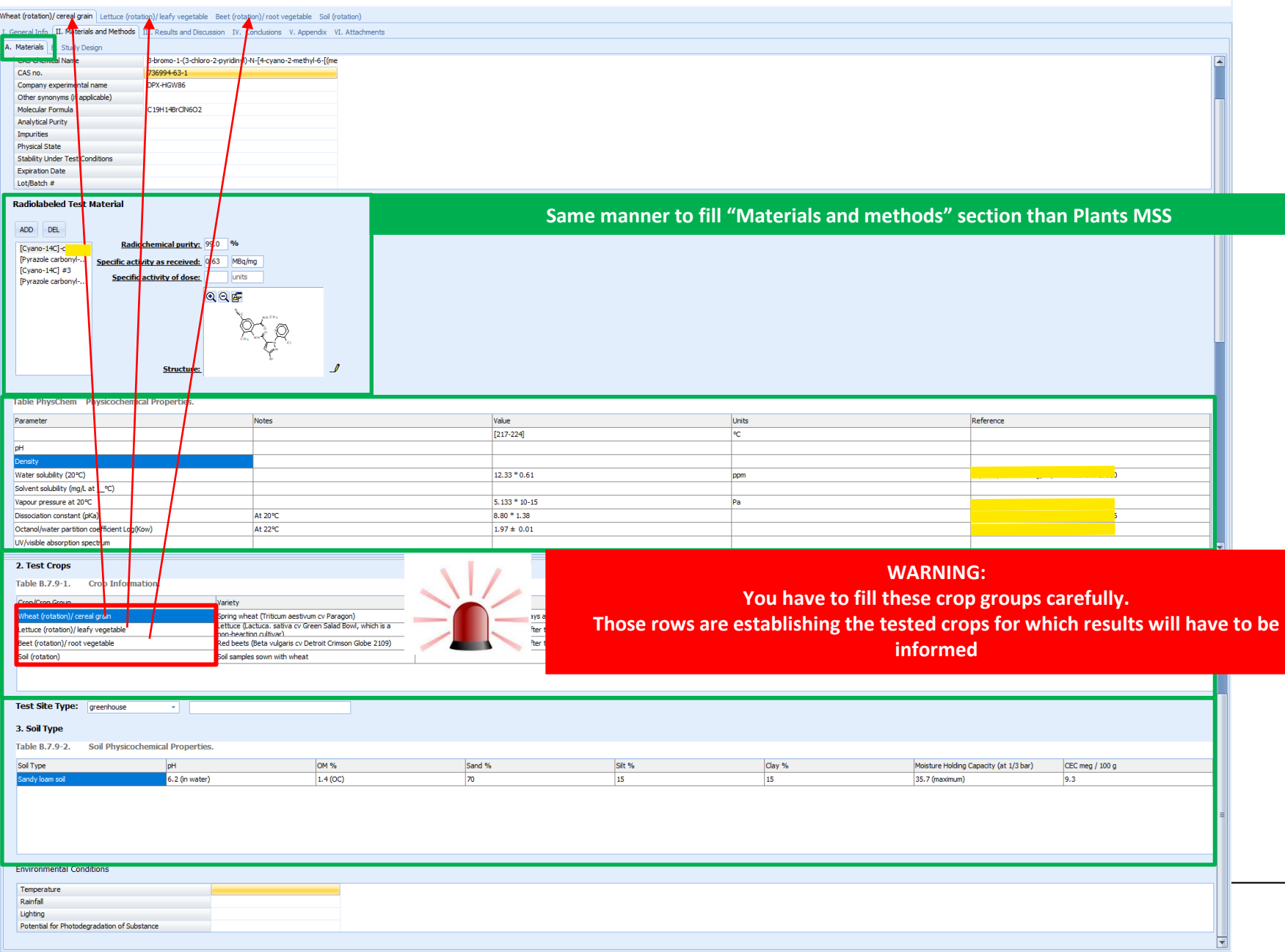

 $\bullet$ anses

<mark>⊸≸ }</sub><br>RÉPUBLIQUE<br>FRANÇAISE</mark>

## **II. Materials and Methods**

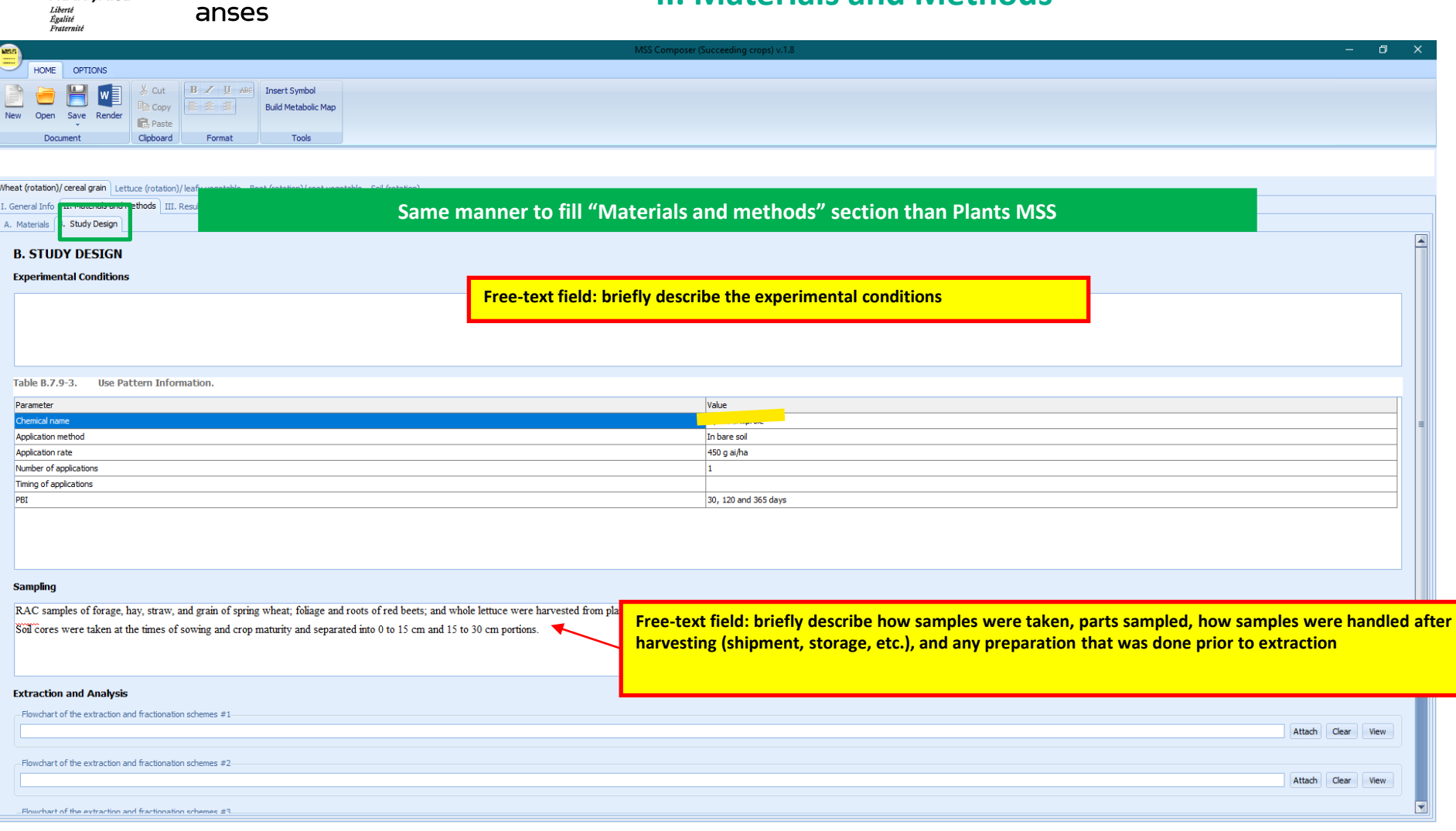

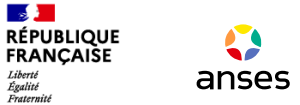

## **II. Materials and Methods**

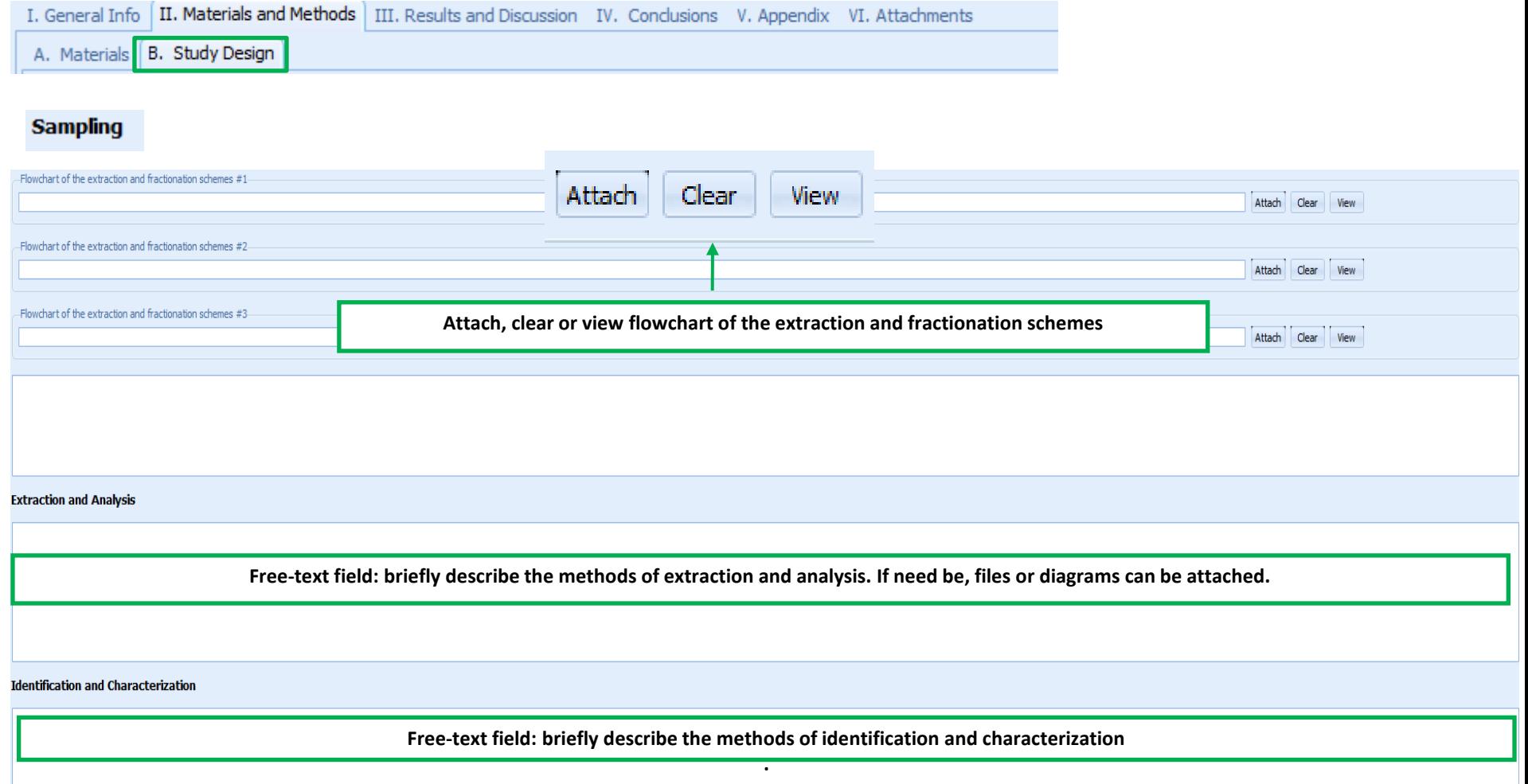

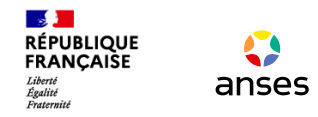

## **III. Results and discussion**

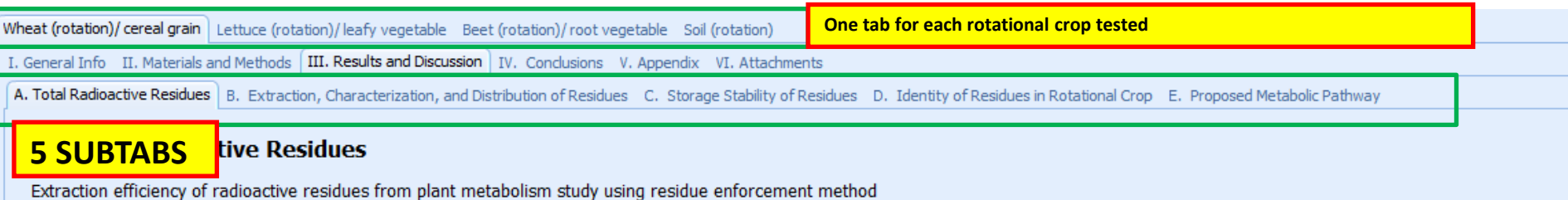

**WARNING/REMEMBER:** 

**For the rotational crops tested informed in II. Material and Methods (wheat/cereal grain, Lettuce/leafy, Beet/Root vegetable or other depending on those tested in the study)**

**General information and study design are the same for all the tested crops but single results have to be informed in this III. Results and Discussion tab**

#### **RÉPUBLIQUE III. Results and discussion FRANCAISE** Liberté<br>Égalité<br>Fraternité anses **Just click on the other tab to fill results for other rotational crop testeds** Wheat (rotation)/ cereal grain Lettuce (rotation)/leafy vegetable Beet (rotation)/root vegetable Soil (rotation) III. Results and Discussion | [V. Conclusions V. Appendix VI. Attachments 1. General Into 11. Materials and Method A. Total Radioactive Residues Extraction, Characterization, and Distribution of Residues C. Storage Stability of Residues D. Identity of Residues in Rotational Crop E. Proposed Metabolic Pathway **Same manner to fill this section than Plants MSS A. Total Radioactive Residues Please refer to the 1st Day presentation for basic functions : add a row (matrices), change rows and**  Extraction efficiency of radioactive residues from plant metabol **columns names** Recovered equivalents (mg/kg) Overall extraction efficiency (%) **Enforcement method** Extraction method used in study 100 **Fill in table if extraction efficiency data available Ouantitation** Human food commodities: TRRs in crops grown in soil treated with both labels ranged from <0.01 to 0.06 mg/kg for wheat grain Animal feed commodities: The TRRs in wheat commodities harvested from the 30, 120, and 365 day sowings into soil treated with both labels ranged between 0.09 to 0.31 mg/kg for early forage, 0.31 to 1.62 mg/kg for hay, and **Fill in text Informations on the methods for determining TRR values**Table **B.7.9-4. TRRs in Matrices.** [Cyano-140] [Pyrazole carbonyl-140 Matrix Timing and Preharvest Interval (days) PBI % TRR % TRR ppm ppm Application 30 Human food commoditie (grain) 0.056 0.054 Human food commoditie 120 0.004 0.008 365 Human food commodities (grain)  $|0.014$  $|0.018$ 30 Animal feed commodities (forage)  $|0.313$  $|0.287$ Animal feed commodities (forage) 120  $0.129$  $|0.103|$  $\overline{4}$  m **In rows : Fill the matrice names corresponding to the rotational crop tested and the different Plant Back Fill in table for TRR's in various matrices Intervals (PBI)**

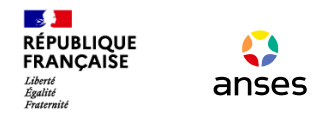

### **III. Results and discussion**

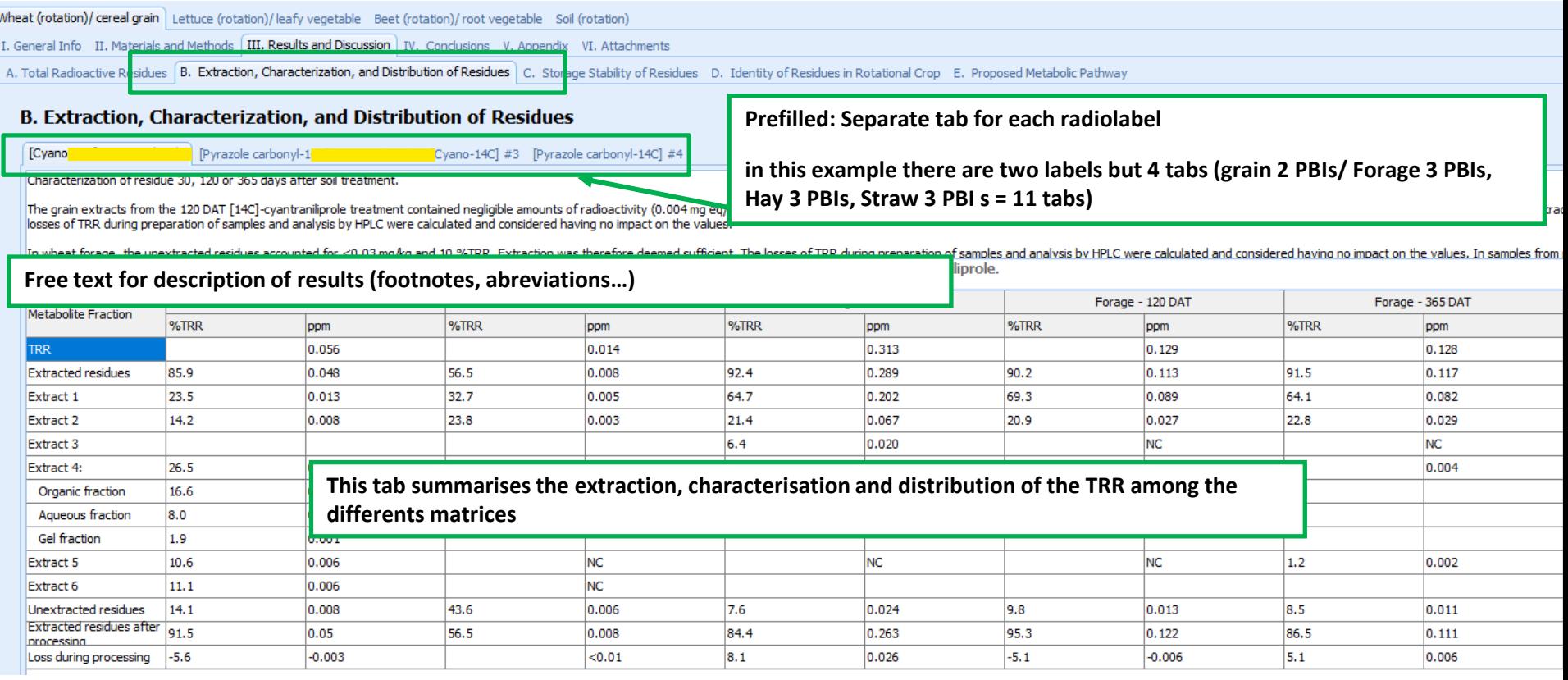

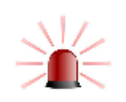

**WARNING: You can rename columns but do not delete column headings: empty headings cause irreversible merger of columns** 

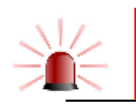

**WARNING: More-than (>) sign authorised but not less-than (<) sign! Using a less-than sign makes information disappear** 

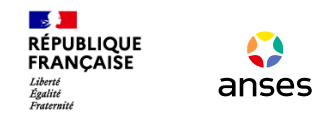

## **III. Results and discussion**

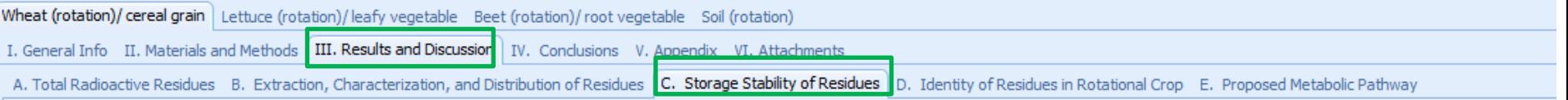

#### **C. Storage Stability of Residues**

1.4C-Residues in crop samples were extracted and initial analysis conducted by HRLC within 4 weeks of harvest. After a period of storage (64 to 73 weeks at -20°C) milled tissue from selected crops sown 30 cyantraniliprole), beet foliage, and hay ([PC-14C]-cyantraniliprole) were analysed.

The composition of the residue from wheat grain was similar to the original residue after prolonged storage, with cyantraniliprole being the major component, and metabolites IN-J9Z38, and IN-MLA84 bein

**Free-text field: describe storage conditions, discuss whether the petitioner demonstrated that residues are stable during storage.**

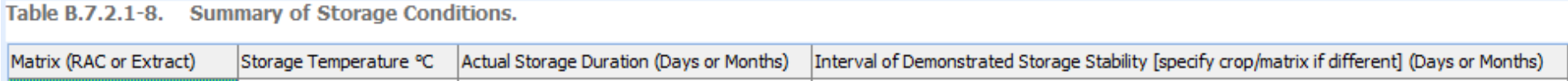

**Tab to summarize storage stability data in study and demonstrated storage stability**

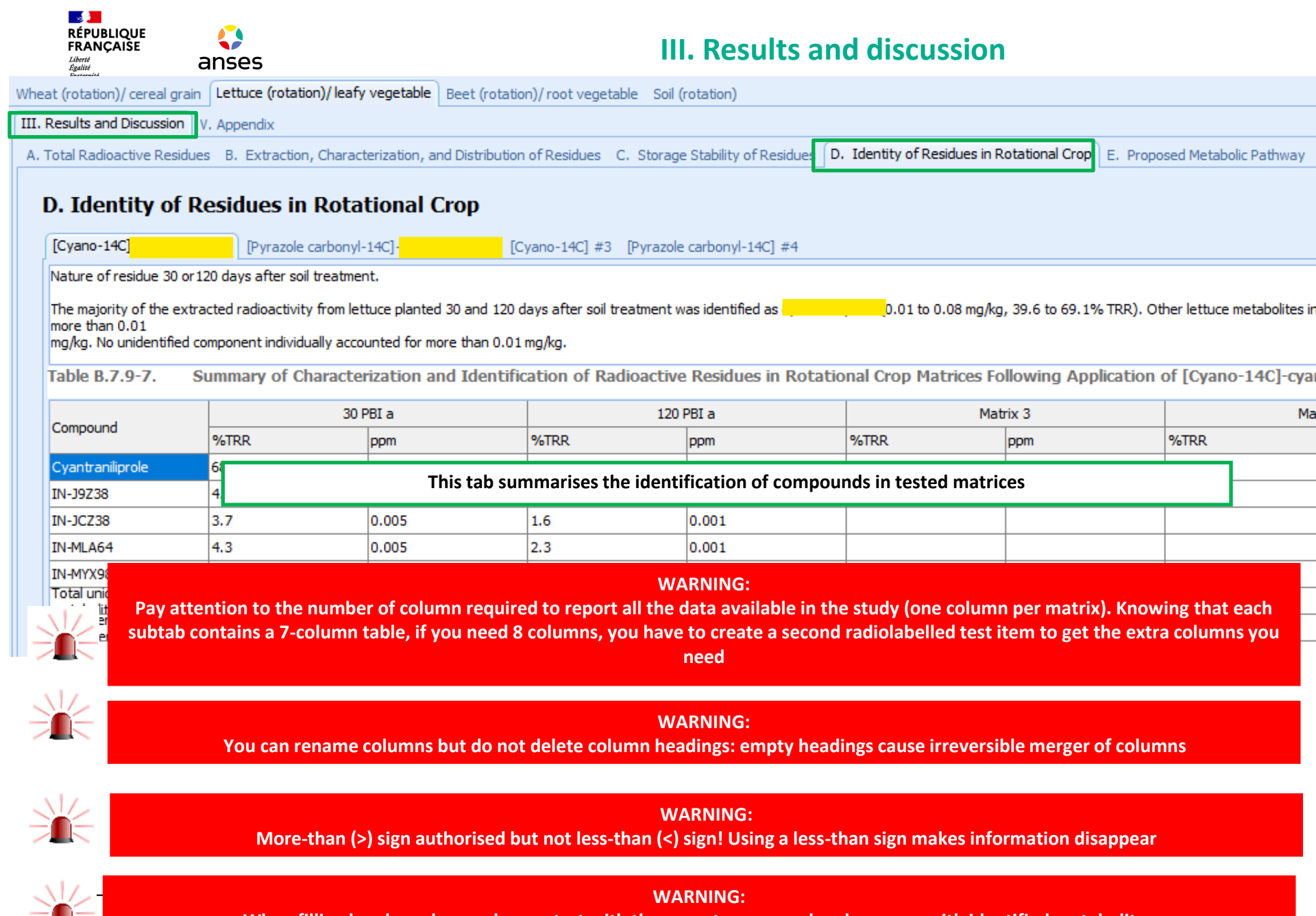

**When filling header column, always start with the parent compound and carry on with identified metabolites** 

**Service** 

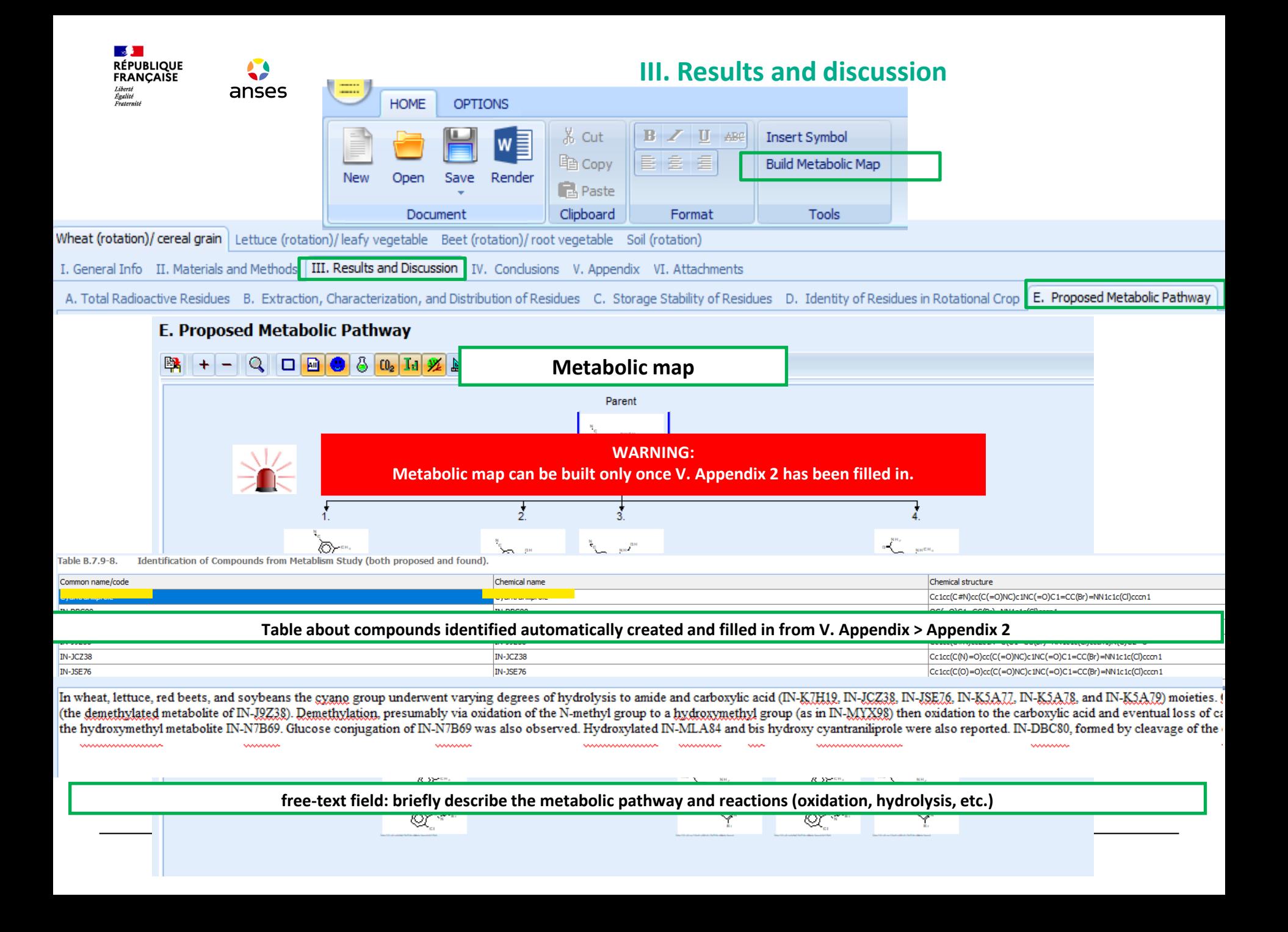

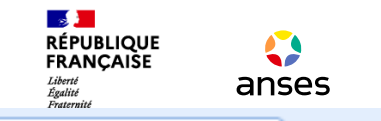

### **IV. Conclusions**

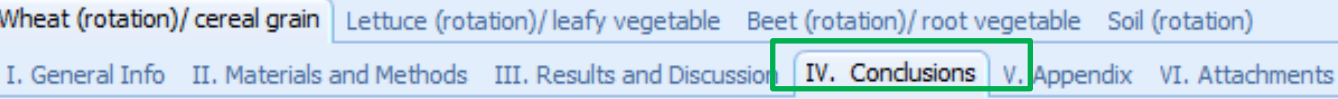

#### **Same manner to fill "Conclusion" section than Plants MSS**

#### **CONCLUSIONS**

In human food commodities, TRRs in crops grown in soil treated with both labels ranged from <0.01 to 0.06 mg/kg for wheat grain, 0.01 to 0.03 mg/kg for red beet roots and 0.02 to 0.11 mg/kg for lettuce. In animal feed comm into soil treated with both labels ranged between 0.09 to 0.31 mg/kg for early forage, 0.31 to 1.62 mg/kg for hay, and 0.27 to 0.97 mg/kg for straw. TRRs in red beet foliage sampled from the 30 and 120 day sowings into tre

The TRR in the upper 15 cm of soil collected 30 DAT with [CN-<sup>14</sup>C] and [PC-<sup>14</sup>C] and [PC-<sup>14</sup>C] and [PC-<sup>14</sup>C] and [PC-<sup>14</sup>C] and [PC-<sup>14</sup>C] and [PC-<sup>14</sup>C] and [PC-<sup>14</sup>C] and [PC-<sup>14</sup>C] and [PC-<sup>14</sup>C] and [PC-<sup>14</sup>C] and

Soil residues at 493 DAT (wheat maturity from 365 sowing) did not decline significantly from those at 30 DAT. Since this soil had received two wheat sowings this indicated that total radioactivity in soil remained similar Concentrations of total radioactivity in soil from the lower 15 to 30 cm horizon were  $\leq 0.01$  mg/kg.

#### **REFERENCES**

Confined rotational crop study using *[140] PPY HOWELL LU LIVER* Laboratories, Tranent, Scotland, UK, study <sup>an</sup> Publishers, 1997, 2007/017 Chaples Care

> **Free-text field: cite references for other metabolism studies (if applicable); if available, include the EPA MRID# and PMRA# of both the study and the review.**

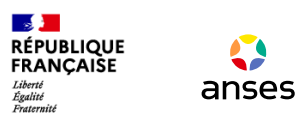

# **V. Appendix**

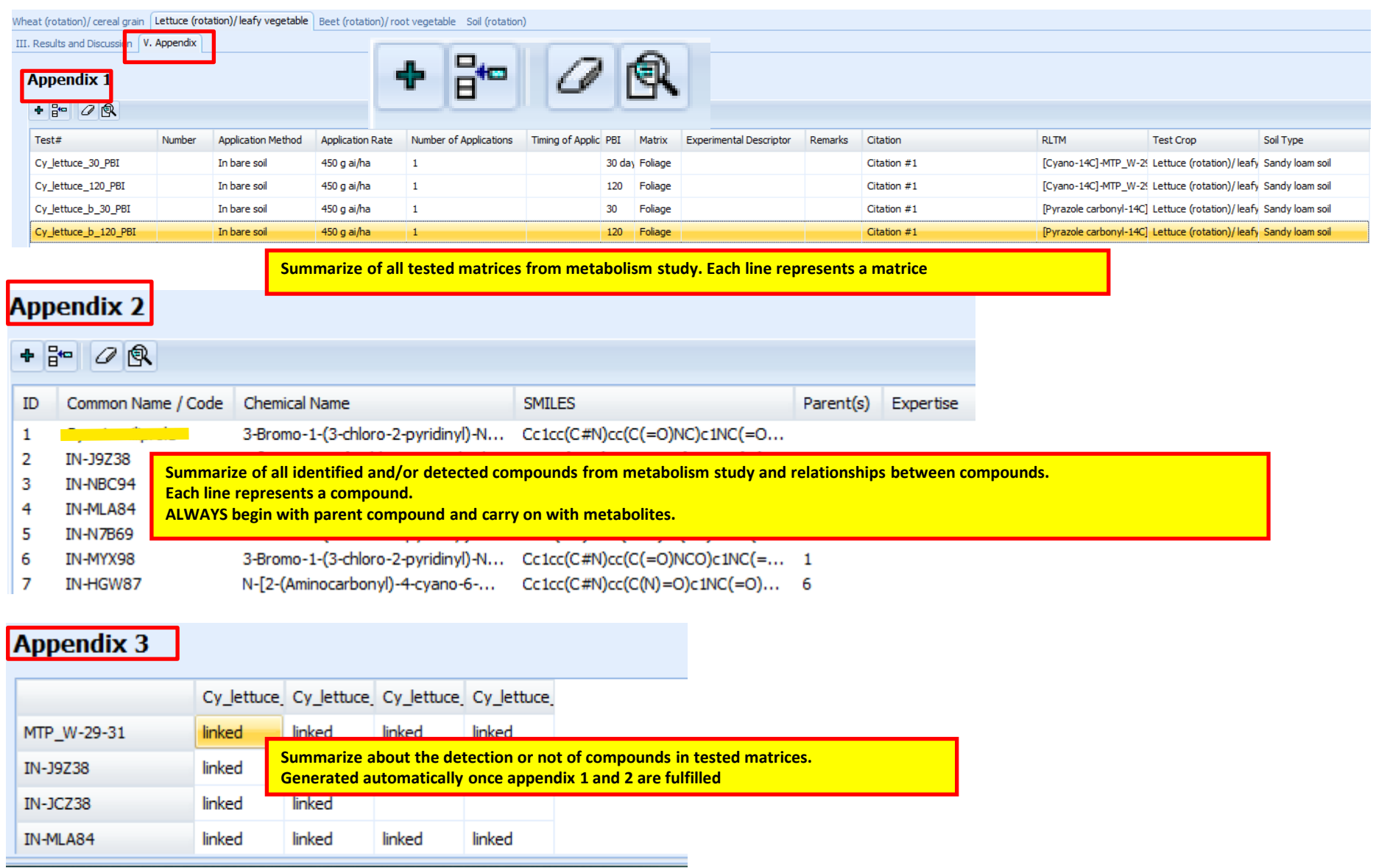

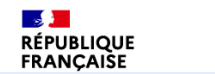

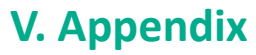

Wheat (rotation)/ cereal grain Lettuce (rotation)/ leafy vegetable | Beet (rotation)/ root vegetable Soil (rotation)

 $\bullet$ 

III. Results and Discussion | V. Appendix

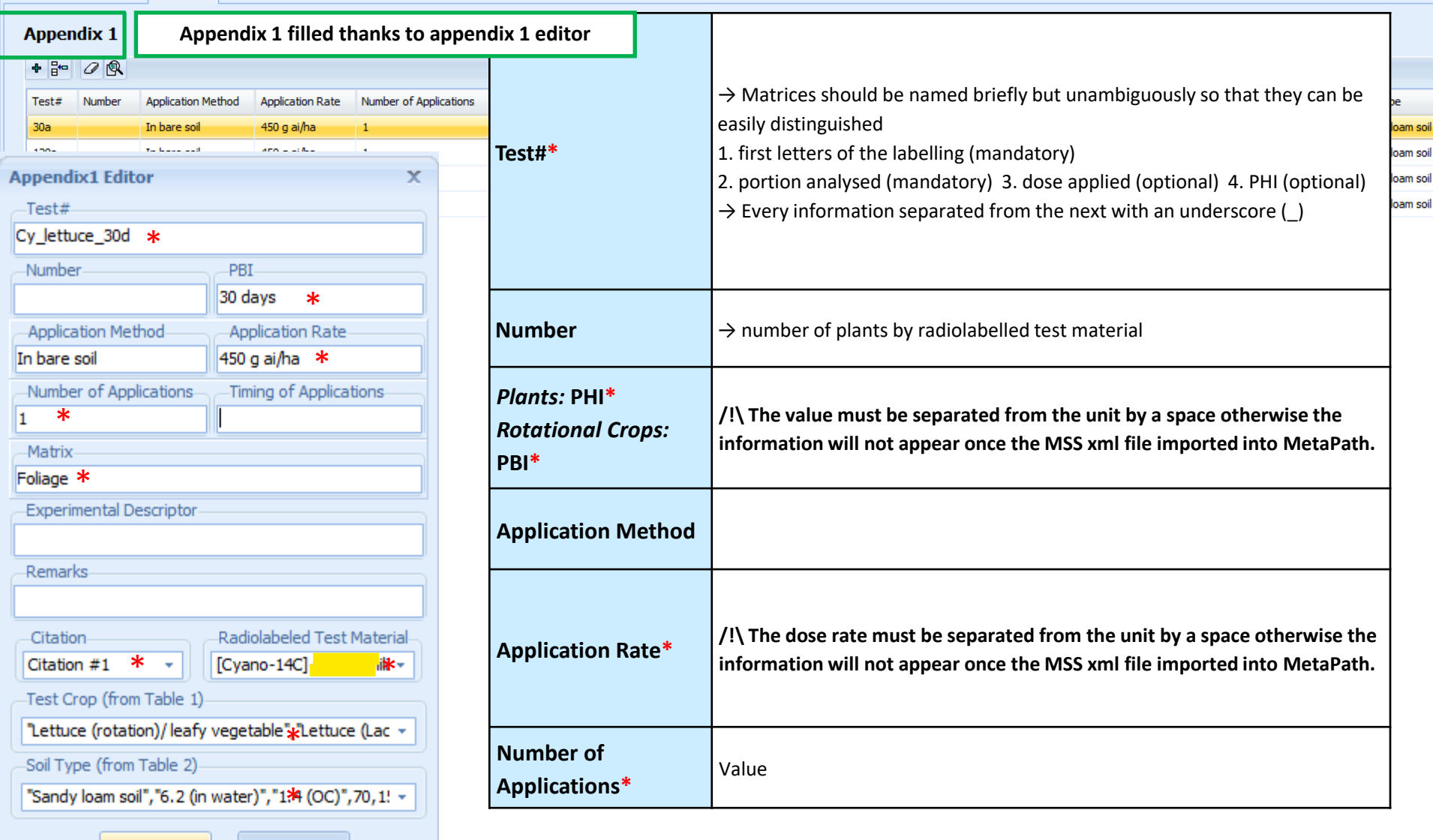

Submit

Cancel

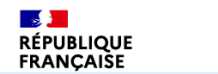

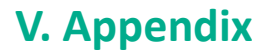

Wheat (rotation)/ cereal grain Lettuce (rotation)/ leafy vegetable | Beet (rotation)/ root vegetable Soil (rotation)

 $\bullet$ 

III. Results and Discussion | V. Appendix

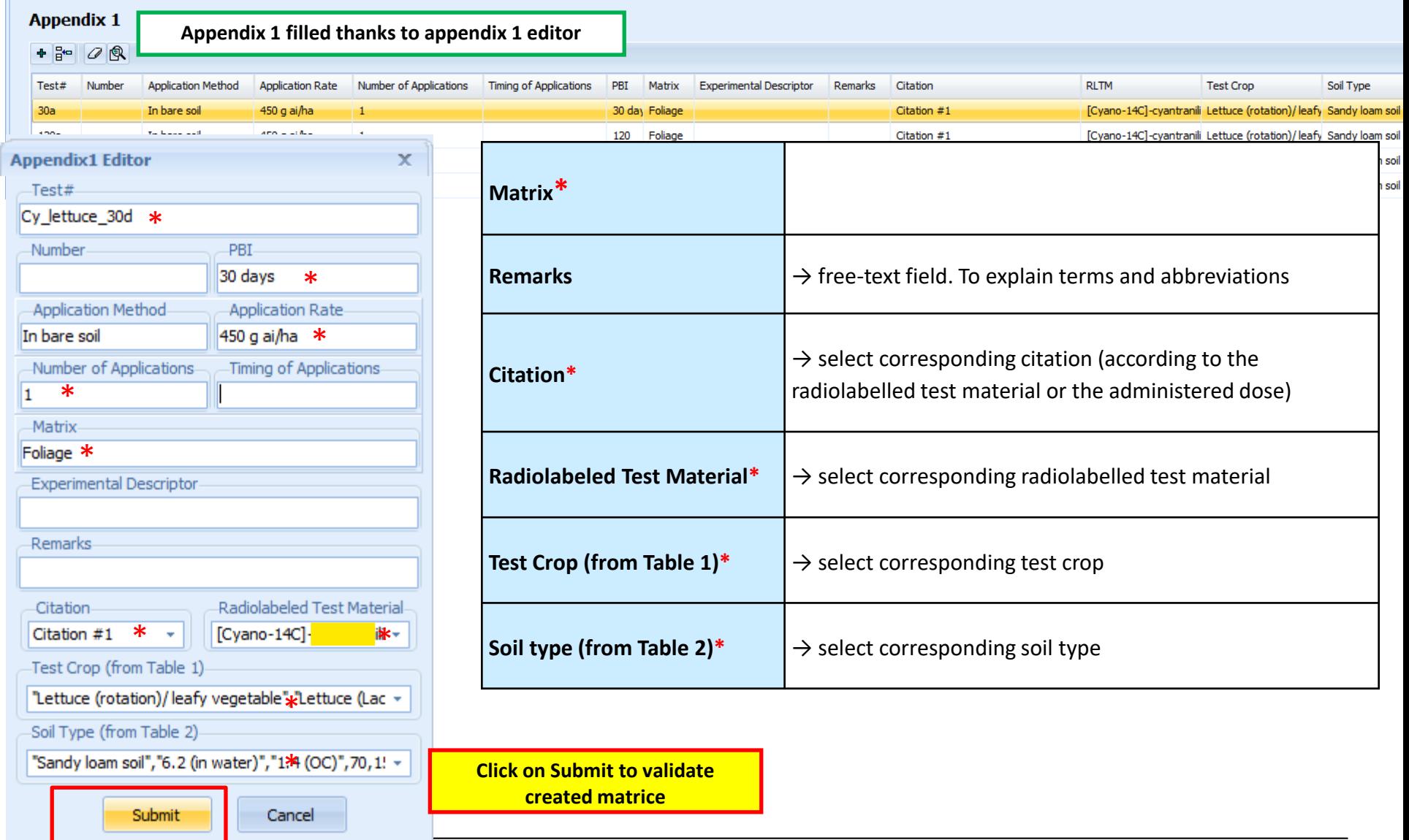

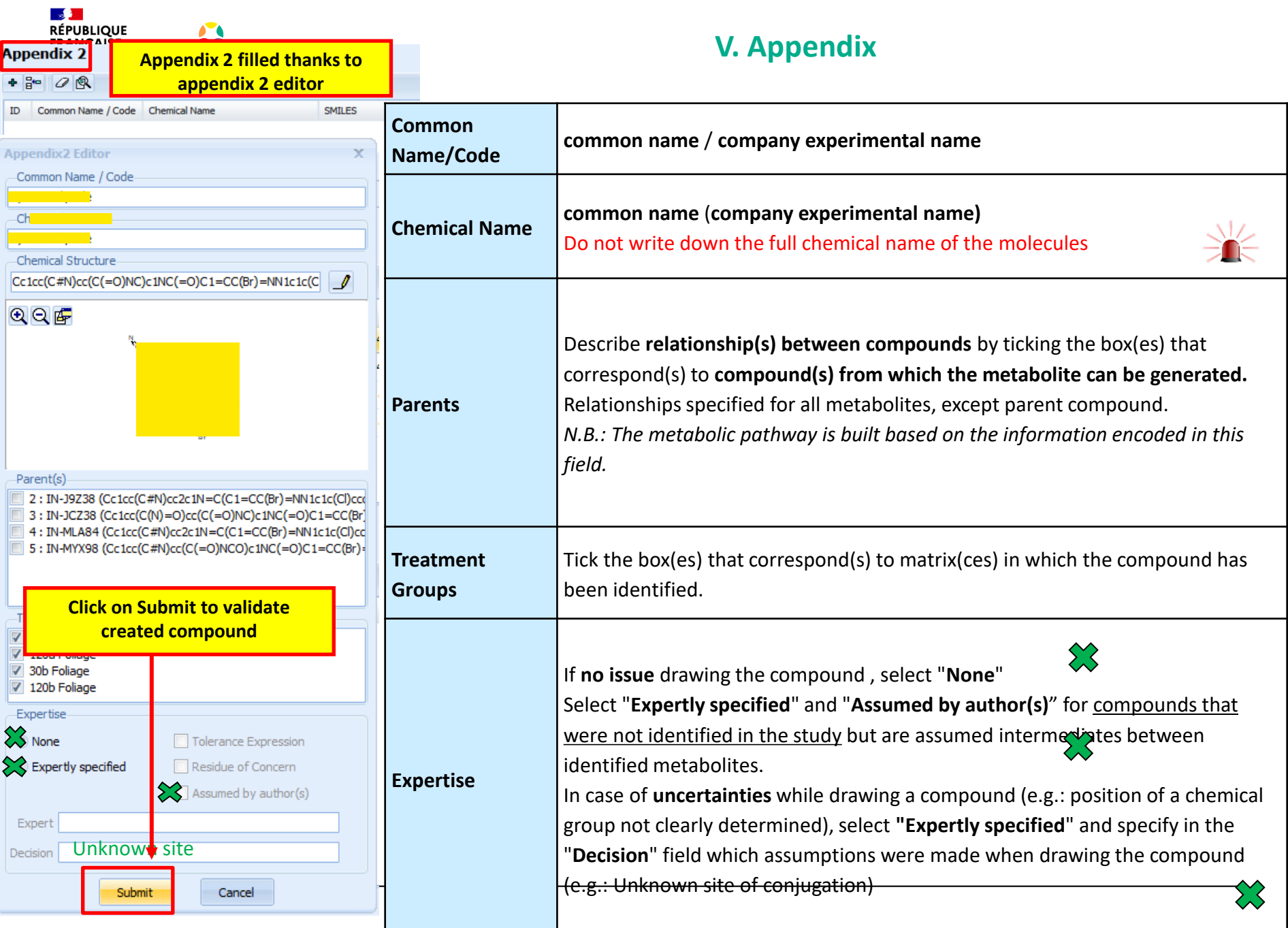

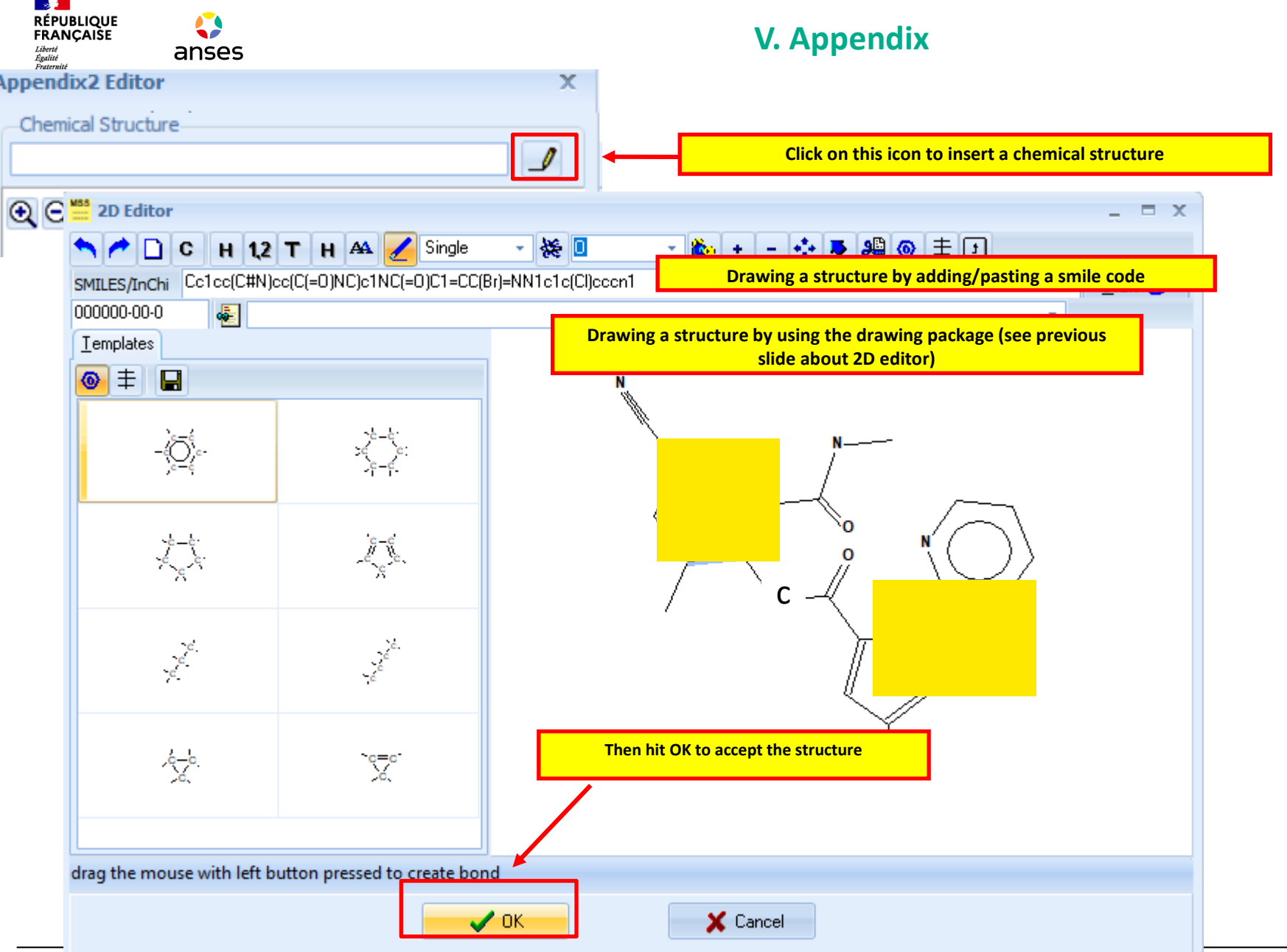

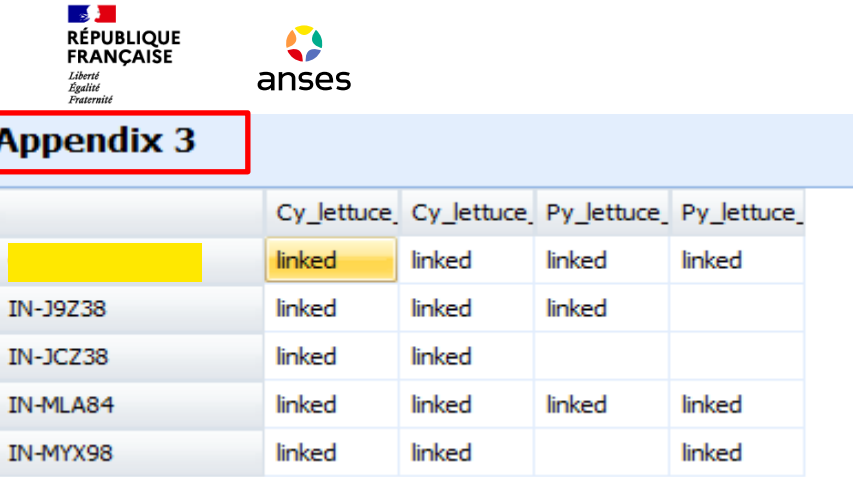

# **V. Appendix**

# **This table is filled in automatically using the information available in Appendix 1 and 2.**

You can link and unlink matrices and compounds by right-clicking in the cells. This can also be done by scrolling **but it is very sensitive**.

> **Recommendation: we strongly recommend updating this table using the "Treatment group" fields of Appendix 2.**

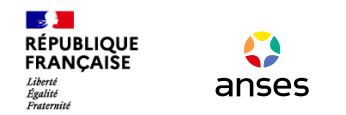

# **MSS Crop composer**

# **Live filling**